## <span id="page-0-0"></span>Computer Vision: Fall 2022 — Lecture 1 Dr. Karthik Mohan

Univ. of Washington, Seattle

September 29, 2022

## Instruction Team

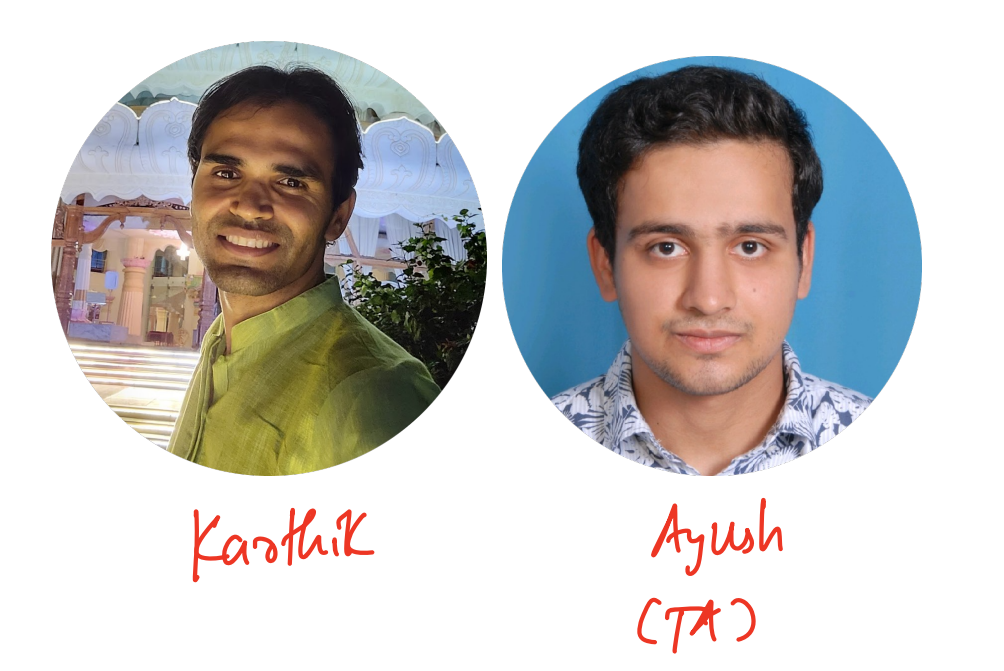

Faturs<br>(Grados)

### **Motivation**

#### Computer Vision

The field of Computer vision has made a lot of advances in the past decade with the advent of deep learning. Problems previously considered intractable not only have a solution in computer vision but also see implementation in the real world (e.g. self driving cars, terrain navigation, etc). The course will introduce applications and methods side by side. We will start with basic concepts in human and computer vision, learn building blocks for vision and proceed towards machine learning methods for CV. Towards the end of the course, we will also look at state of the art deep learning methods for different vision problems including: image classification, medical image detection (MRI analytics), automated captioning of images, image segmentation, handwriting recognition and perhaps more. The course will have a combination of conceptual and hands-on programming assignments with a focus on learning how to think in vision and developing intuition, and hands-on experience in this space.

### **Applications**

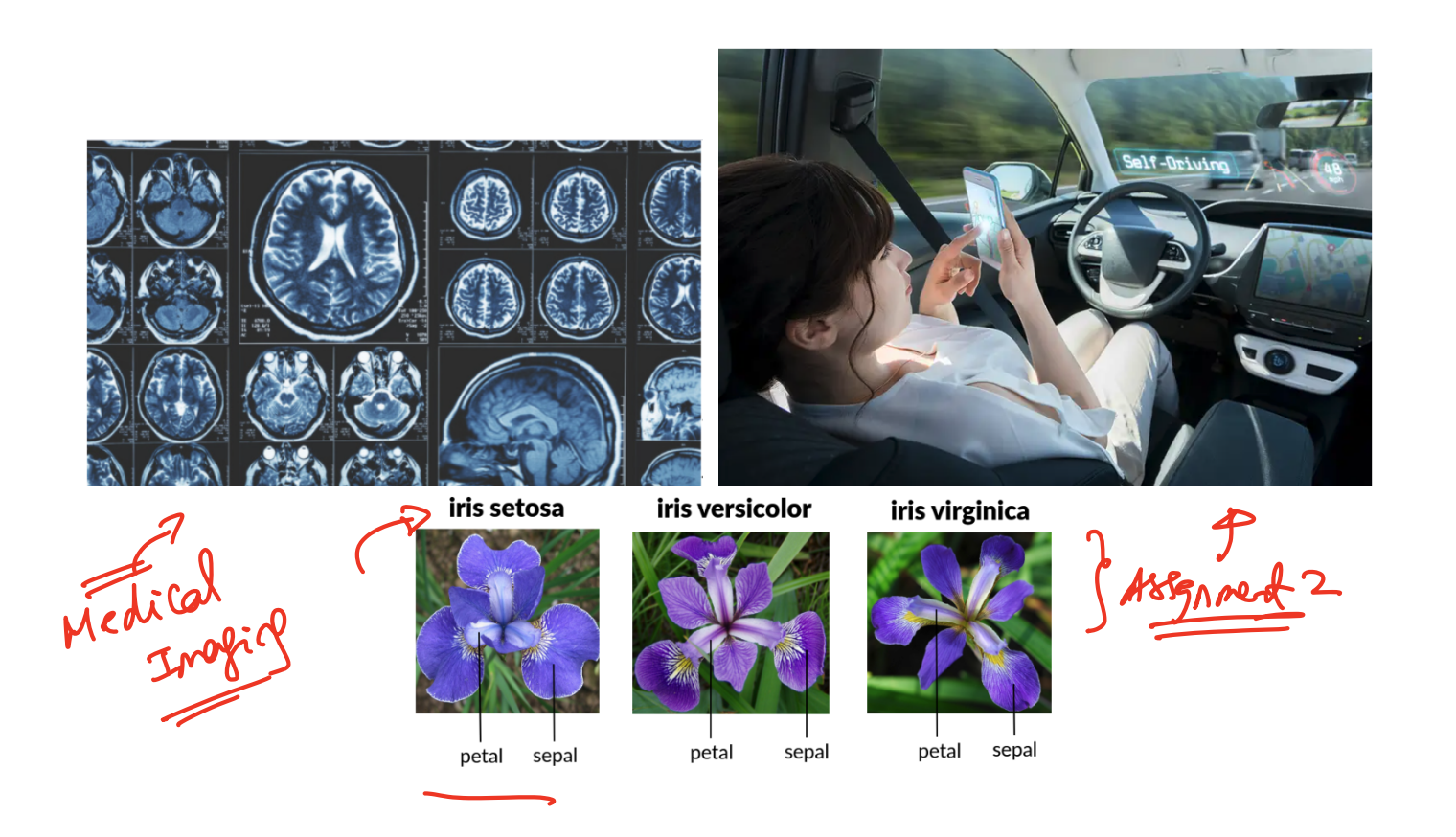

(Univ. of Washington, Seattle) Computer Vision: Fall  $2022$  - Lecture 1 September 29, 2022 4/38

### Classification and Segmentation

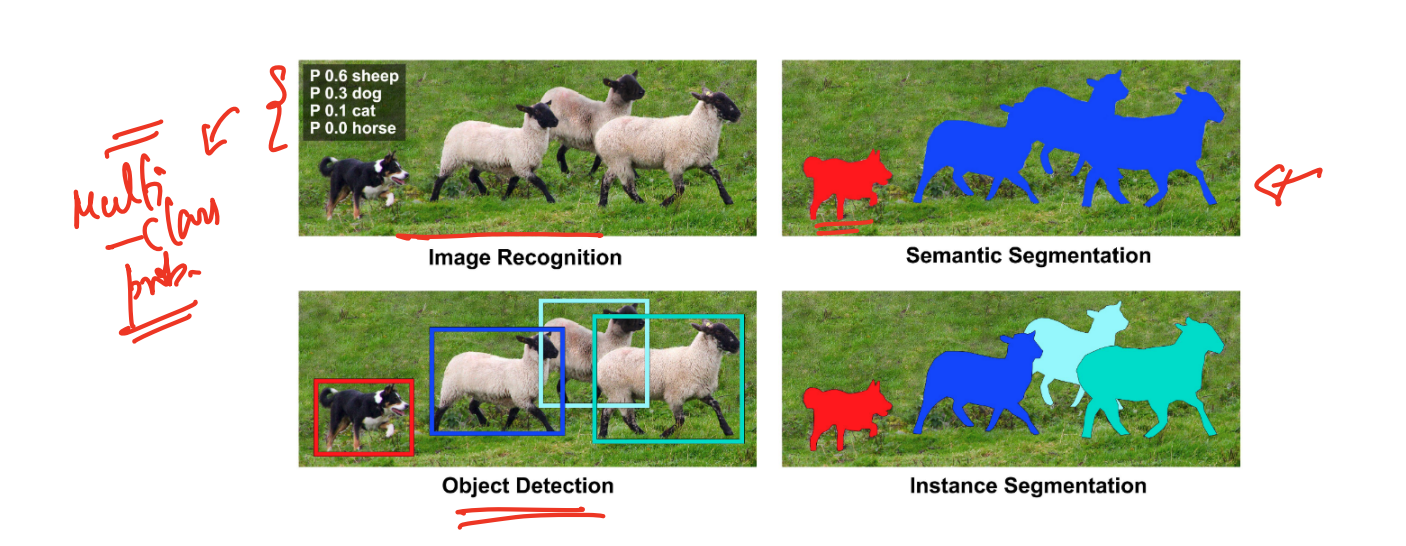

### Classification and Segmentation

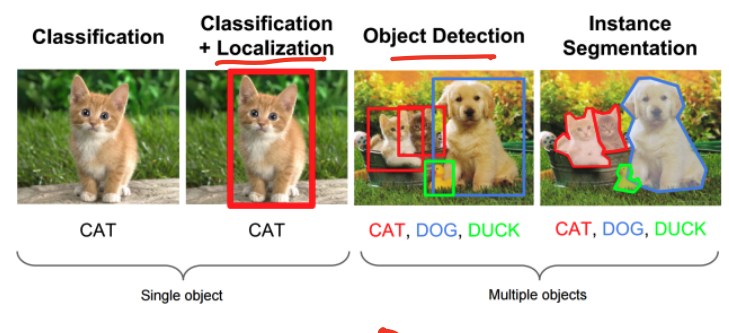

Pefining understanding gan Inoze

## Advanced Applications of CV

### Image to Text

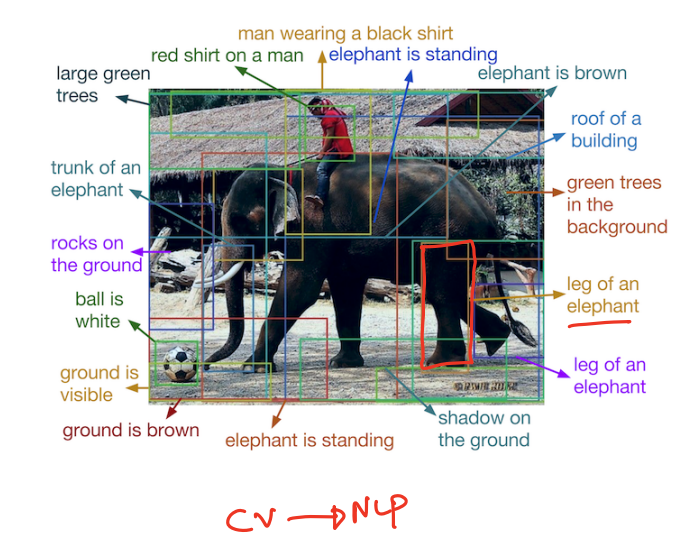

# Image Captioning (Image to Text)

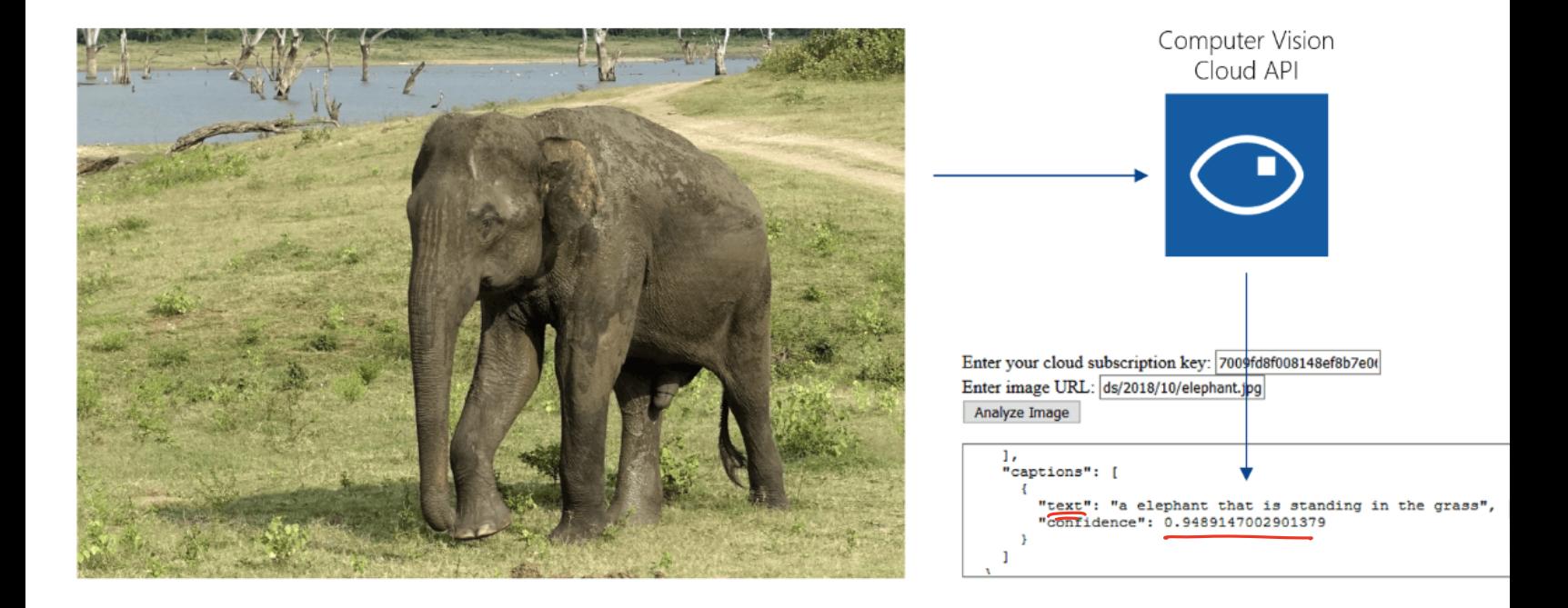

(Univ. of Washington, Seattle) [Computer Vision: Fall 2022 — Lecture 1](#page-0-0) September 29, 2022 9/38

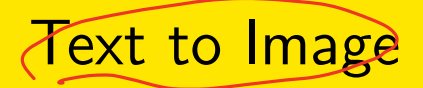

#### Ancient India with ornate temples, waterfalls, and fireflies

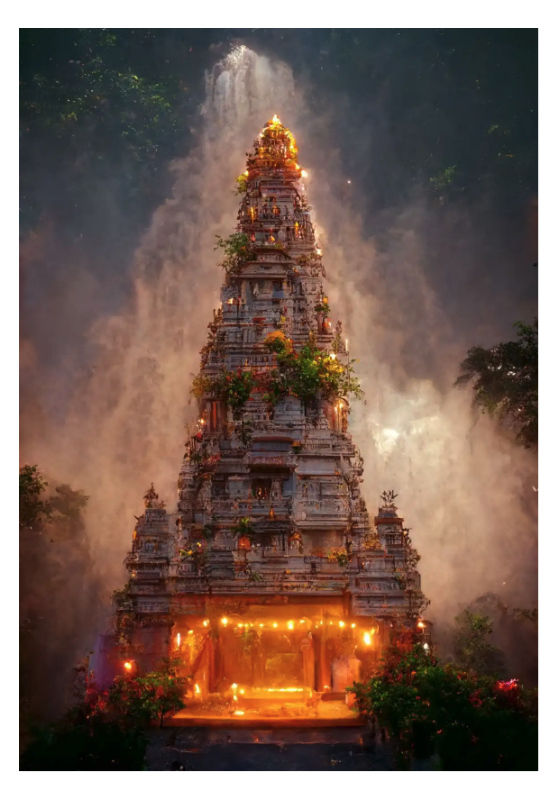

#### [Explore Mid Journey](https://www.midjourney.com/home/) [Research Paper on Text to Image](https://arxiv.org/pdf/2206.02904.pdf)

(Univ. of Washington, Seattle) [Computer Vision: Fall 2022 — Lecture 1](#page-0-0) September 29, 2022 10/38

#### Text to Image

#### Ancient India with ornate temples, waterfalls, and fireflies

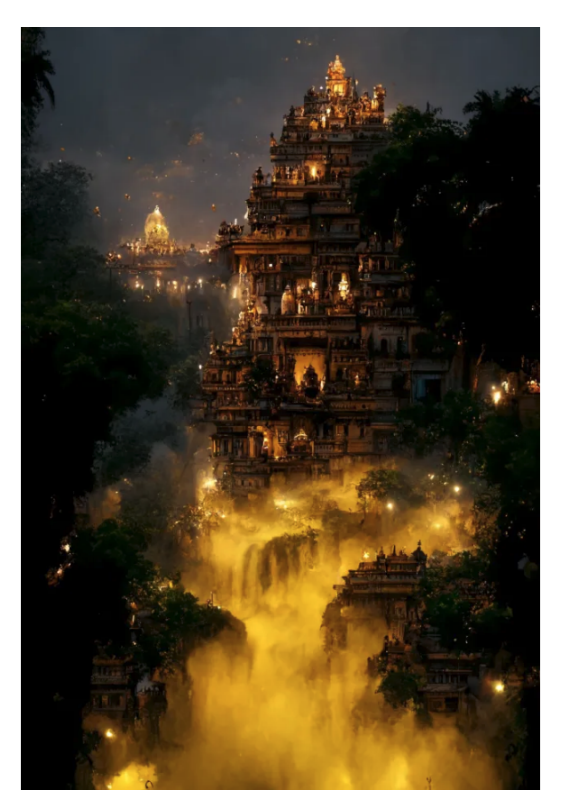

#### [Research Paper on Text to Image](https://arxiv.org/pdf/2206.02904.pdf)

(Univ. of Washington, Seattle) [Computer Vision: Fall 2022 — Lecture 1](#page-0-0) September 29, 2022 11/38

## Text to Image

#### Ax-oh-what?

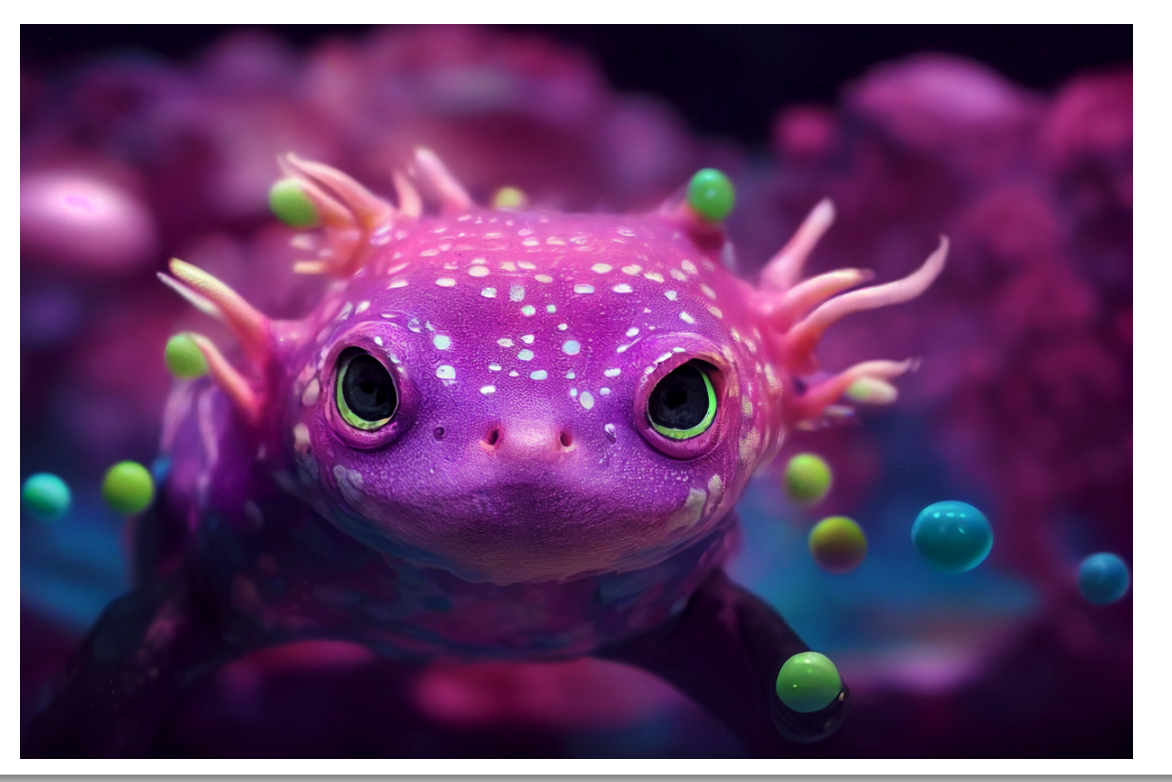

(Univ. of Washington, Seattle) [Computer Vision: Fall 2022 — Lecture 1](#page-0-0) September 29, 2022 12/38

## Text to Image

#### Axolotl!

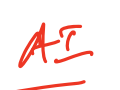

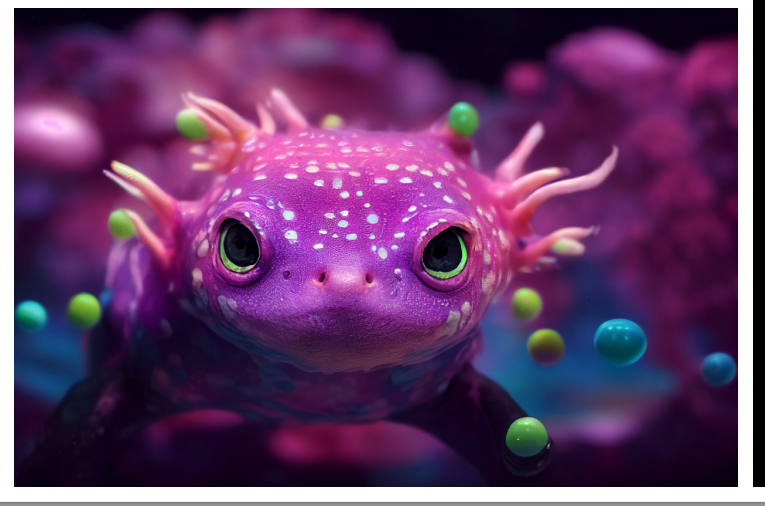

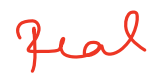

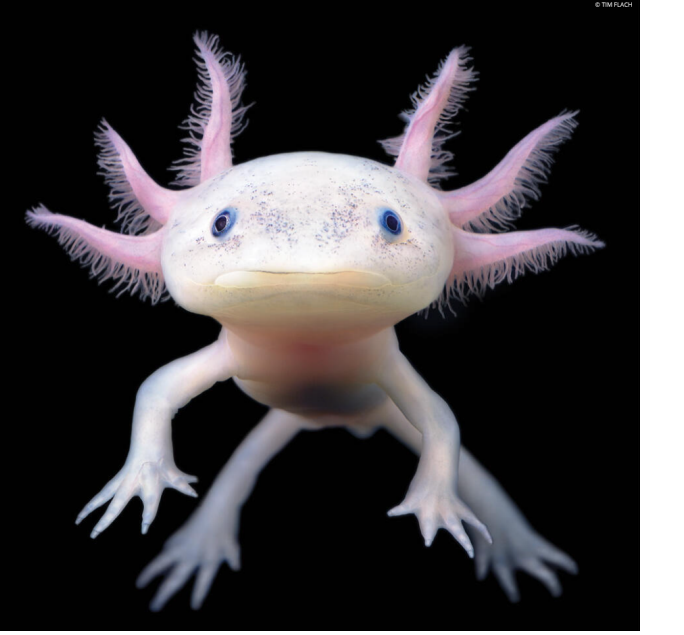

## Text to Video (Latest Innovation!)

Make a Video

[Text to Video!!](https://makeavideo.studio/?fbclid=IwAR1LtCX-L7hQVdfYTOtBuPWkuotcCJniwX7HZ4QOAeuRde5x_xRG2Zw8Pdg)

[Research Paper](https://makeavideo.studio/Make-A-Video.pdf)

#### Computer Vision Problem Spaces we will tocuh on  $mV$

- Image de-noising
- Image smoothing
- Image Classification
- **Object Detection**
- **5** Semantic Segmentation
- Instance Segmentation (maybe)
- 1 mage Embeddings 7
- **8** Image to text
- Image Captioning
- **10** Text to Image (high-level)

### Pre-Course Survey Results

[Survey](https://docs.google.com/forms/d/1PpQVfuyU3ZmRaD7ymCyTehQx2N1QtcPBfeMi17ataeY/edit%23%23responses)

### Break-down of course

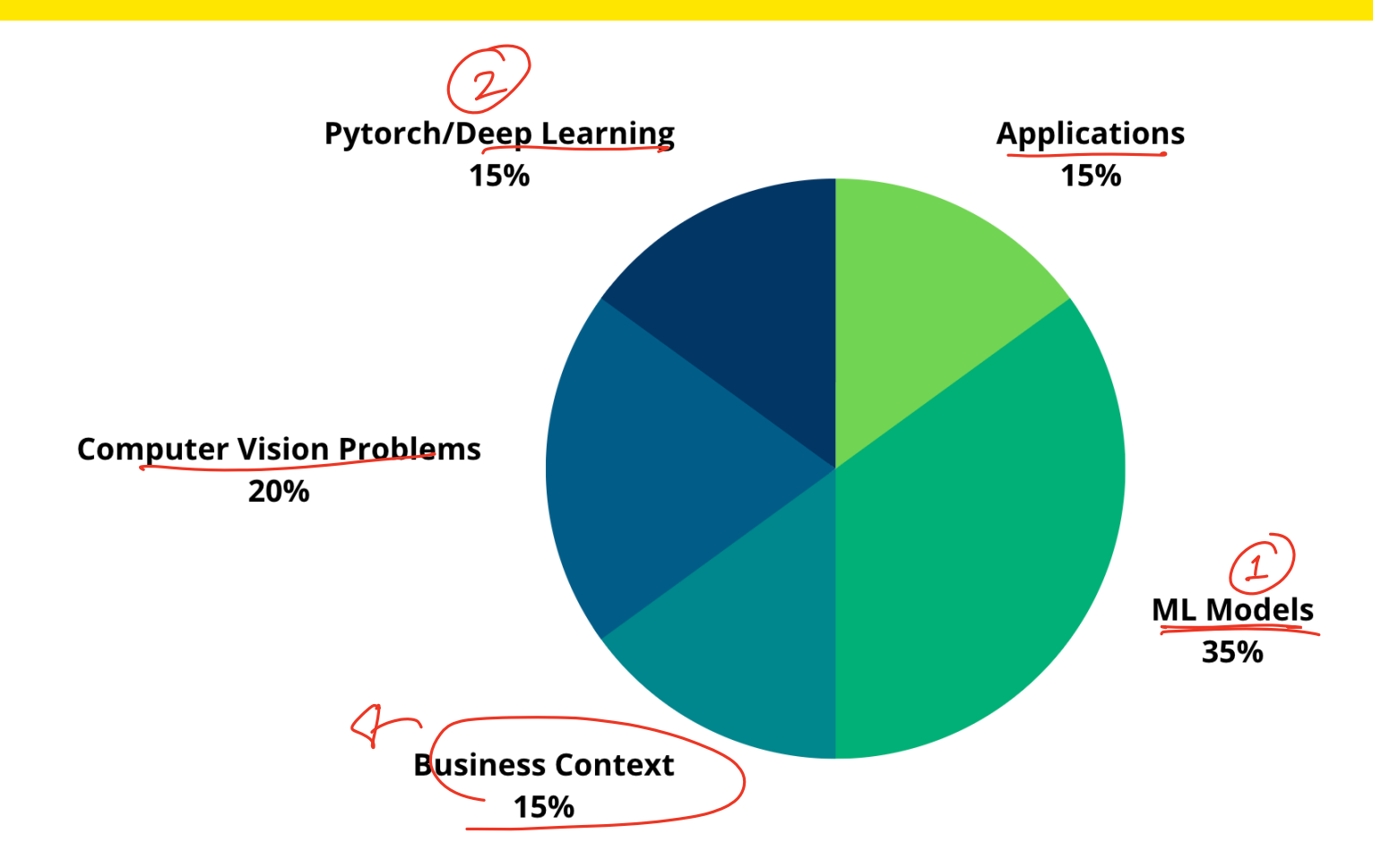

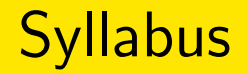

#### Week by Week

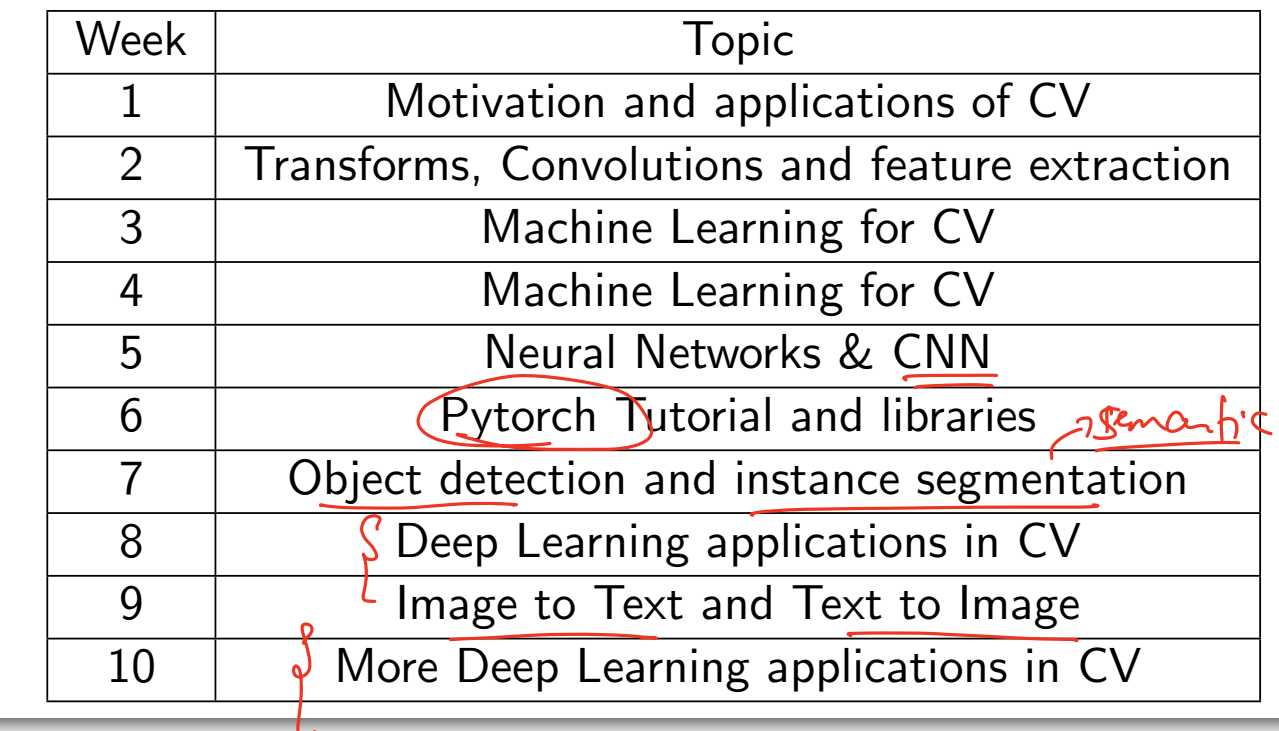

#### Pre-requisites

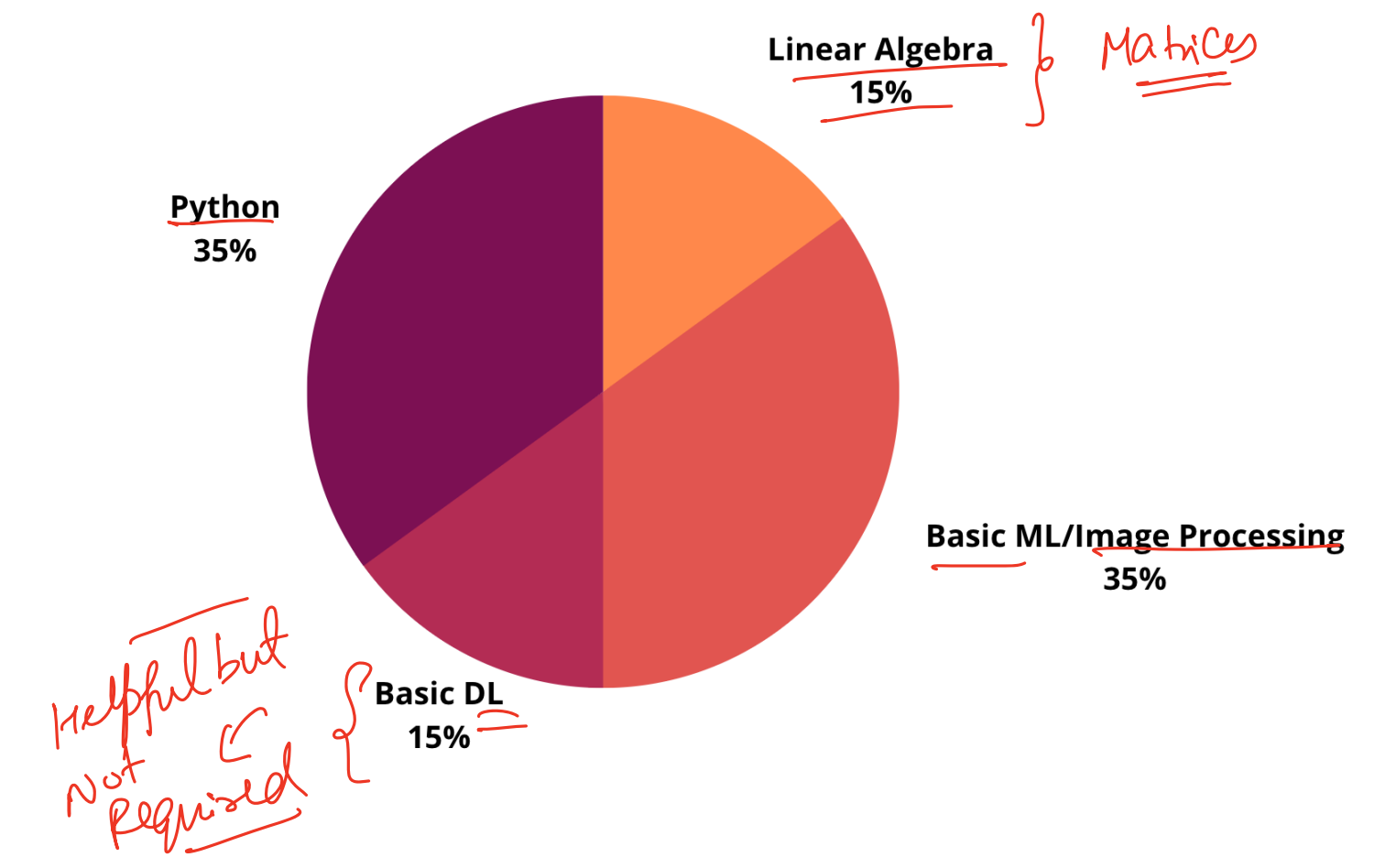

## (Heads Up) Advanced Intro to ML - Taught in Winter 2023

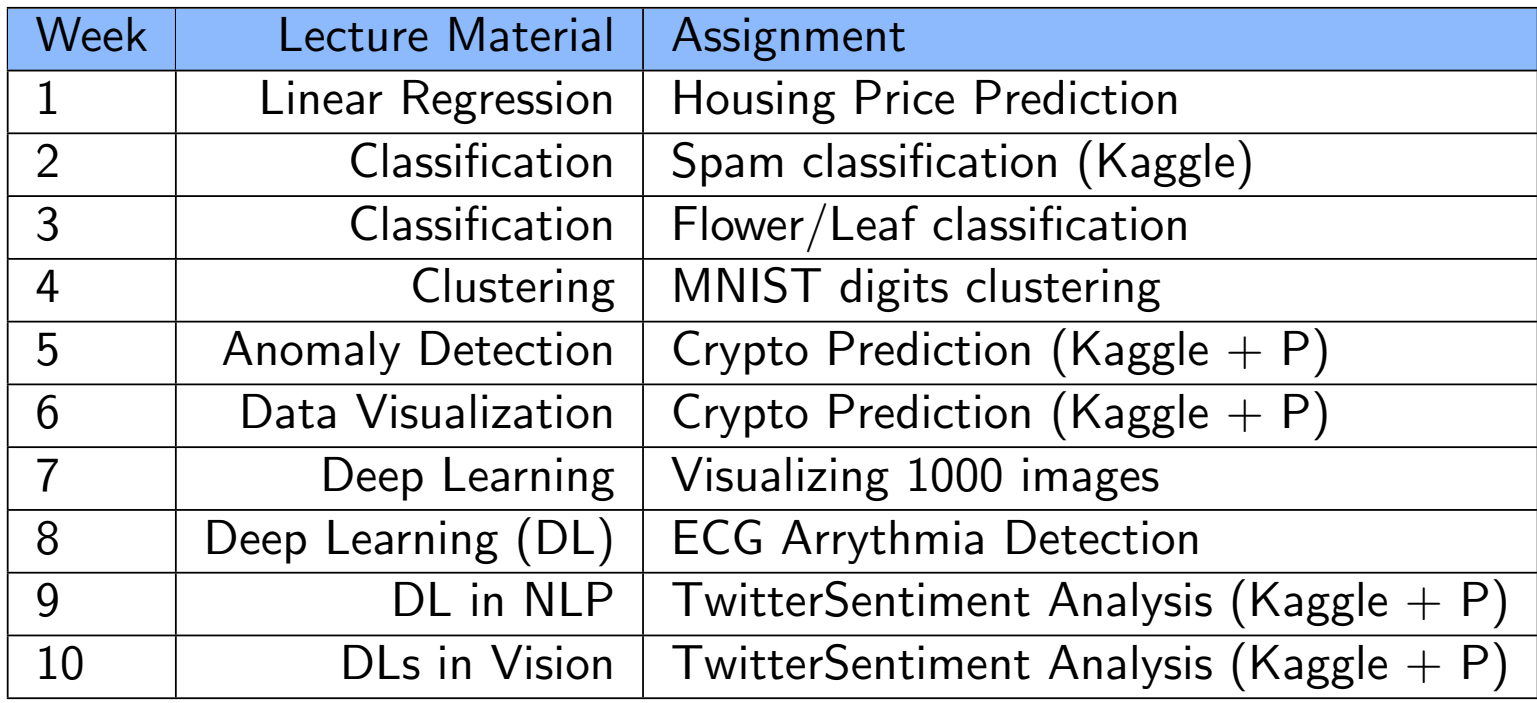

### Assessments Breakdown

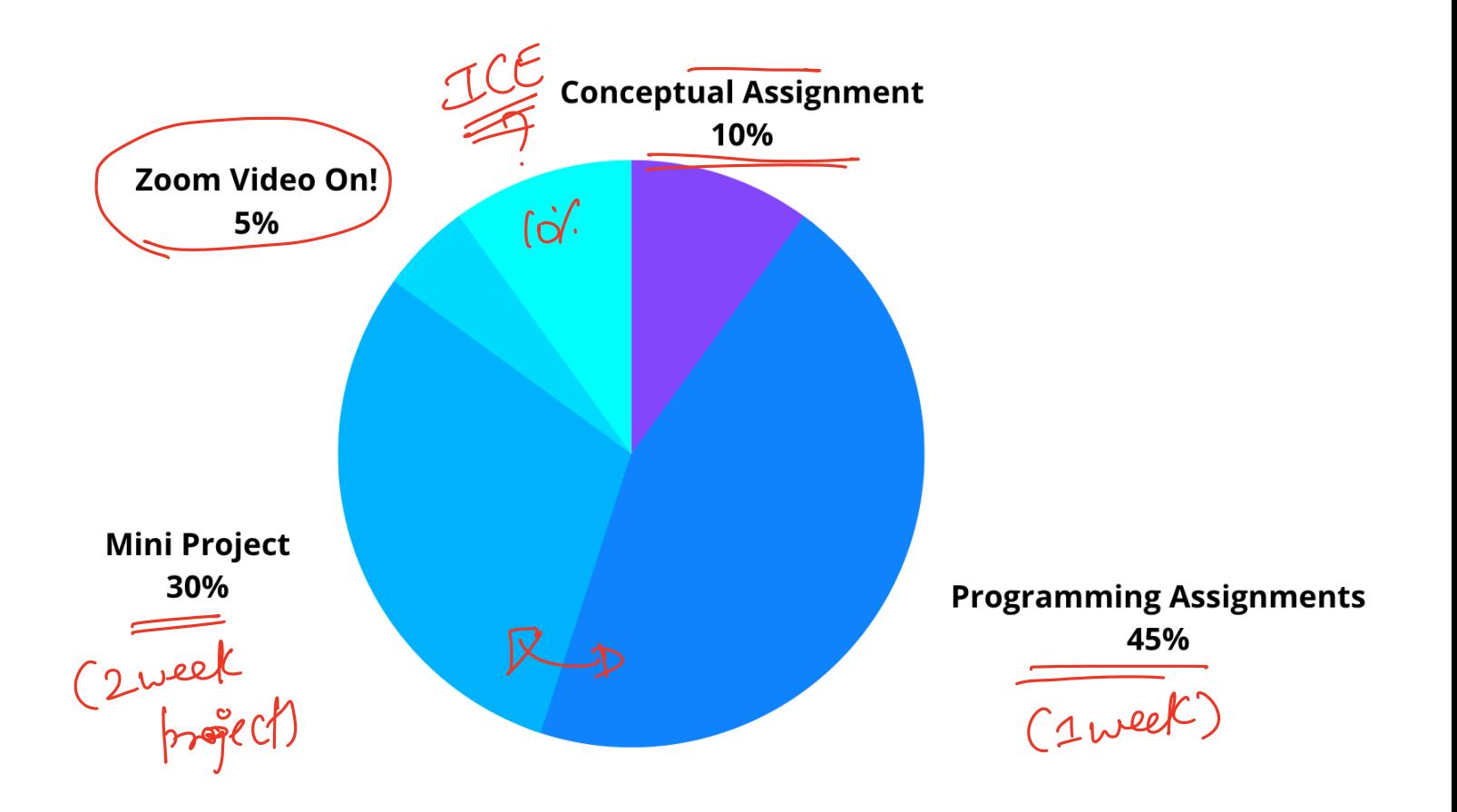

(Univ. of Washington, Seattle) [Computer Vision: Fall 2022 — Lecture 1](#page-0-0) September 29, 2022 21/38

#### ML and CV

You can take CV out of ML, but you can't take ML out of CV!

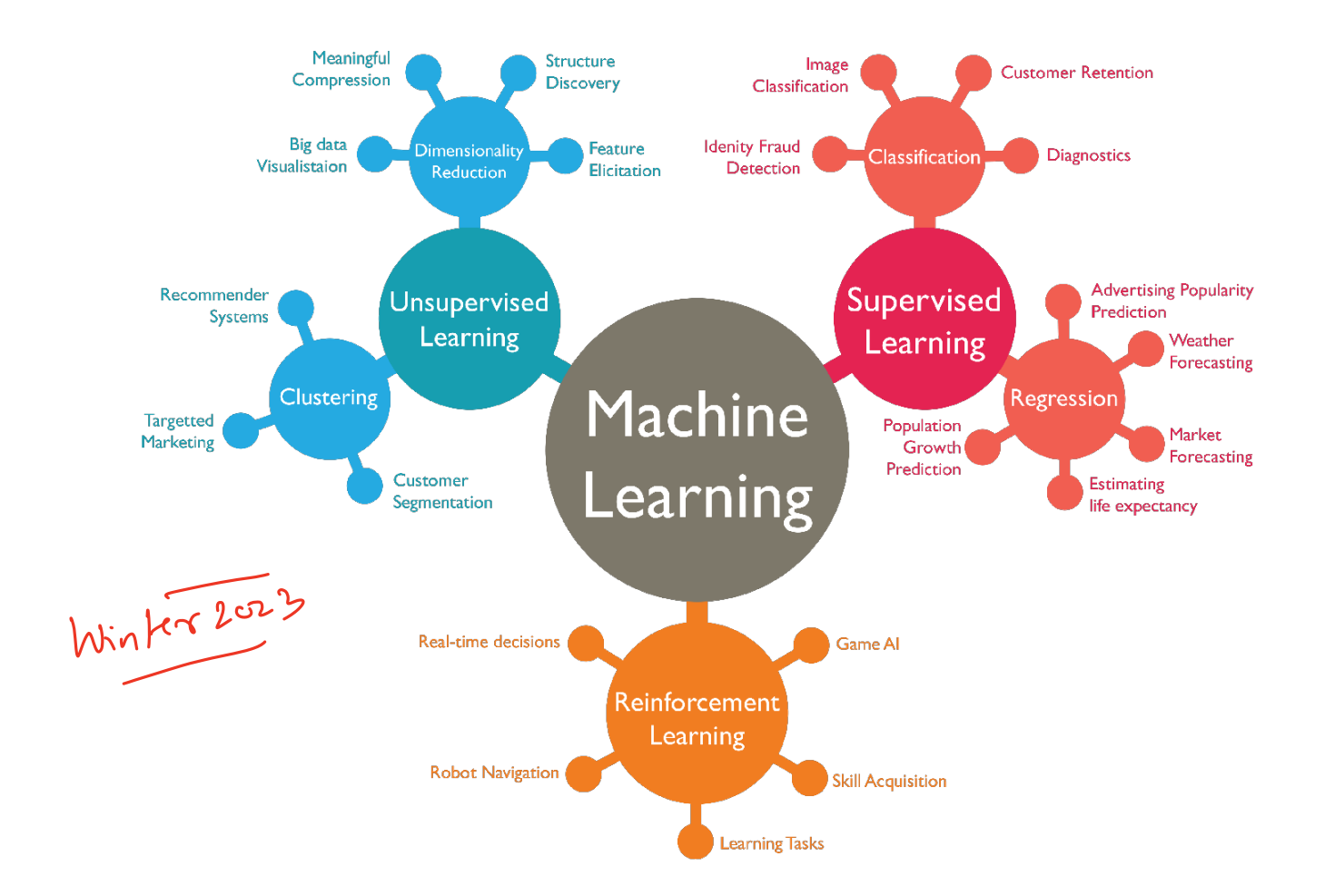

(Univ. of Washington, Seattle) [Computer Vision: Fall 2022 — Lecture 1](#page-0-0) September 29, 2022 23/38

#### Definitions - Which ones are right?

- **1** Machine learning is code that improves itself with data and over time!
- Machine learning is helping machines learn to be smarter (e.g. Tesla)
- Machine learning relies on big data. More the data, the better the performance of the ML model.
- Machine learning makes lives of humans easier

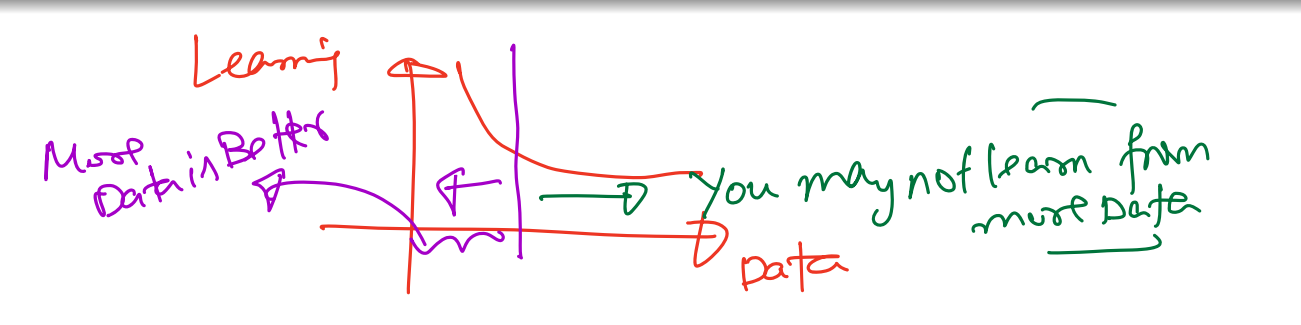

#### More perspectives

More perspectives

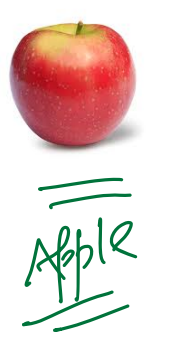

More perspectives

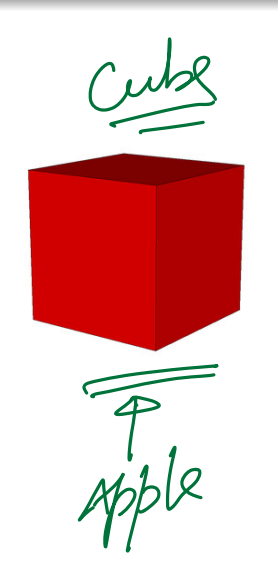

More perspectives

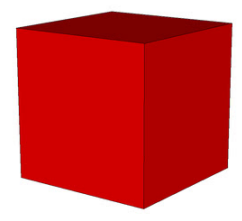

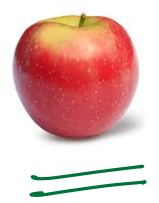

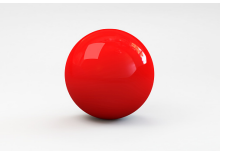

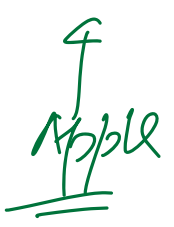

More perspectives

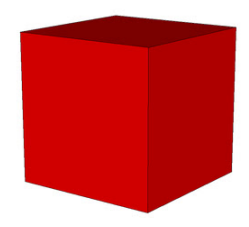

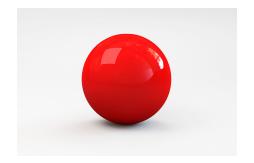

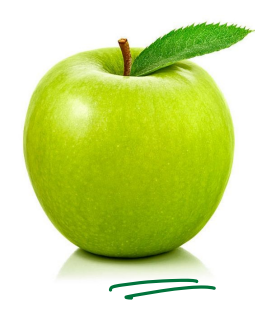

More perspectives

Have you noticed how a kid learns?

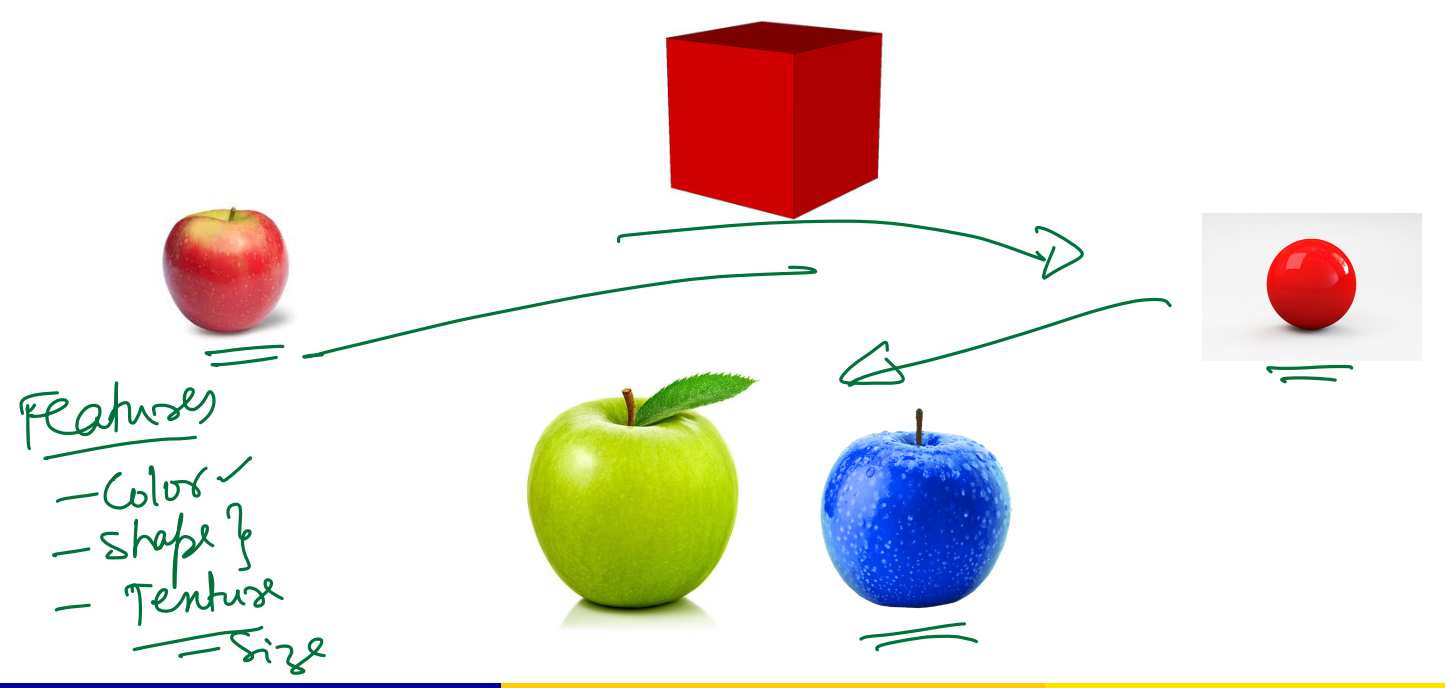

(Univ. of Washington, Seattle) [Computer Vision: Fall 2022 — Lecture 1](#page-0-0) September 29, 2022 27/38

Machine Learning is understanding patterns in data!

- 1 Leonie
- Machine Learning is understanding patterns in data!
- . It's knowing what combinations of features or factors in the data contribute to a decision? (e.g. shape and color for recognizing an 4 Feature Expiressing apple)
- Machine Learning is understanding patterns in data!
- It's knowing what combinations of features or factors in the data contribute to a decision? (e.g. shape and color for recognizing an apple)
- **.** (Machine Learning helps you appreciate human learning! Our brains are so complex and smart - Even a simple act of driving requires tons of intelligence (some electric cars still make mistakes)!

## When do you stop learning?

#### Human vs Machine

For humans, learning doesn't stop - Isn't it?

#### Human vs Machine

- For humans, learning doesn't stop Isn't it?
- What about machines. Would you say "learning" could stop at some point in the machine learning process ? And if so, how do you check ?

#### Human vs Machine

- For humans, learning doesn't stop Isn't it?
- What about machines. Would you say "learning" could stop at some point in the machine learning process ? And if so, how do you check ?
- What exactly is "learning" in Machine Learning ?

### ML vs AI: What's the difference?

### ML vs AI: What's the difference?

[One take on this](https://azure.microsoft.com/en-in/overview/artificial-intelligence-ai-vs-machine-learning/%23%23introduction)

## ML vs AI: What's the difference?

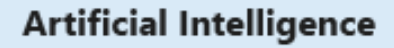

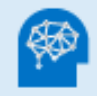

Any technique that enables computers to mimic human intelligence. It includes machine learnina

#### **Machine Learning**

A subset of AI that includes techniques that enable machines to improve at tasks with experience. It includes deep learning

#### **Deep Learning**

A subset of machine learning based on neural networks that permit a machine to train itself to perform a task.

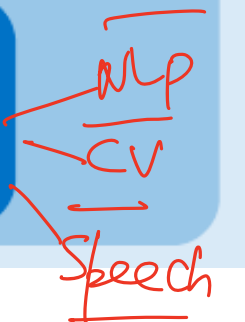

- Assignments assume python as the main language (e.g. for hints and modules, etc)
- Coding environment set-up will be one of the problems on HW 1
- Prototyping can be done on notebooks and submitted as such for smaller assignments.
- For mini-projects and kaggle assignments Please keep your code modular and organized.
- Pointers below if you want to get set up on Google Colab for both prototyping, running machine-intensive ML experiments and working with code through IDEs
- **•** Prototype Coding work in Notebooks recommended on [Google Colab]((null)://(null)colab.research.google.com)
- For terminal access on Google Colab, sign up for pro
- pip3 install colabcode on termainal
- ColabCode enables you to have a VSCode IDE port into Google Colab - So you can work on the IDE from your laptop but run experiments on Google Colab!

## Maximizing Your Learning in this course!

- Ask questions during lectures Clarify things as they happen!
- Make use of office hours and quiz section!  $\zeta$
- Collaborative learning Discord is a great place to brainstorm concepts outside class and unblock yourself.
- $\bullet$  30% of your learning happens in class and office hours The remaining 70% happen when you work on the assignments. (You ofcourse need the 30 to get to the 70 :D)
- What you put in is what you get out!
- Excitement  $+$  Smart work  $+$  Inquisitiveness  $=$  Maximized learning!

### **Office Hours Survey**

**Offi[ce Hours Survey](https://docs.google.com/forms/d/1vfkkV5QyvE-HALY-jlp3_TdnZj_r3h1k4beSPhw19-U/edit%23%23responses)** 

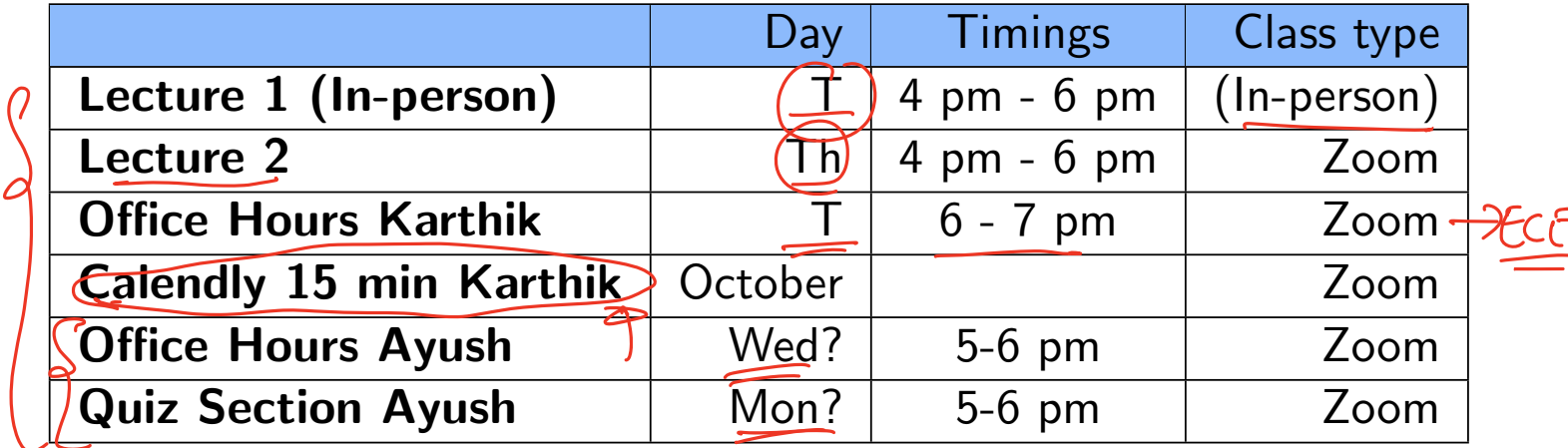

- <span id="page-45-0"></span><sup>1</sup> Building blocks of CV - Image Processing, Image Smoothing
- <sup>2</sup> Basic Image Transformations

Basic ML for CV

<sup>3</sup> Simple Image Features for Learning 3rd Lechool